# Hi :-)

- Moritz Warning (mwarning)
- Wrote a tool want to share

## **KadNode**

- Yet another P2P-DNS like service
- Usable for DynDNS purposes
- Written in C
- Open Source
- Small: 80-120KB

## How it works

- DHT (Distrbuted Hash Table)
	- DHT code from Transmission Bittorrent client
	- Maps 20 Bytes strings to addresses
- OS interface to resolve .p2p domain
	- NSS (Name Service Switch)

#### **Server Setup**

**/etc/kadnode/kadnode.conf**

**--value-id some\_identifier.p2p --value-id some\_other\_identifier.p2p**

**Bootstrapping from /etc/kadnode/peers.txt**

**bttracker.debian.org**

**… or via local peer discovery**

## **Laptop**

#### On another computer running KadNode:

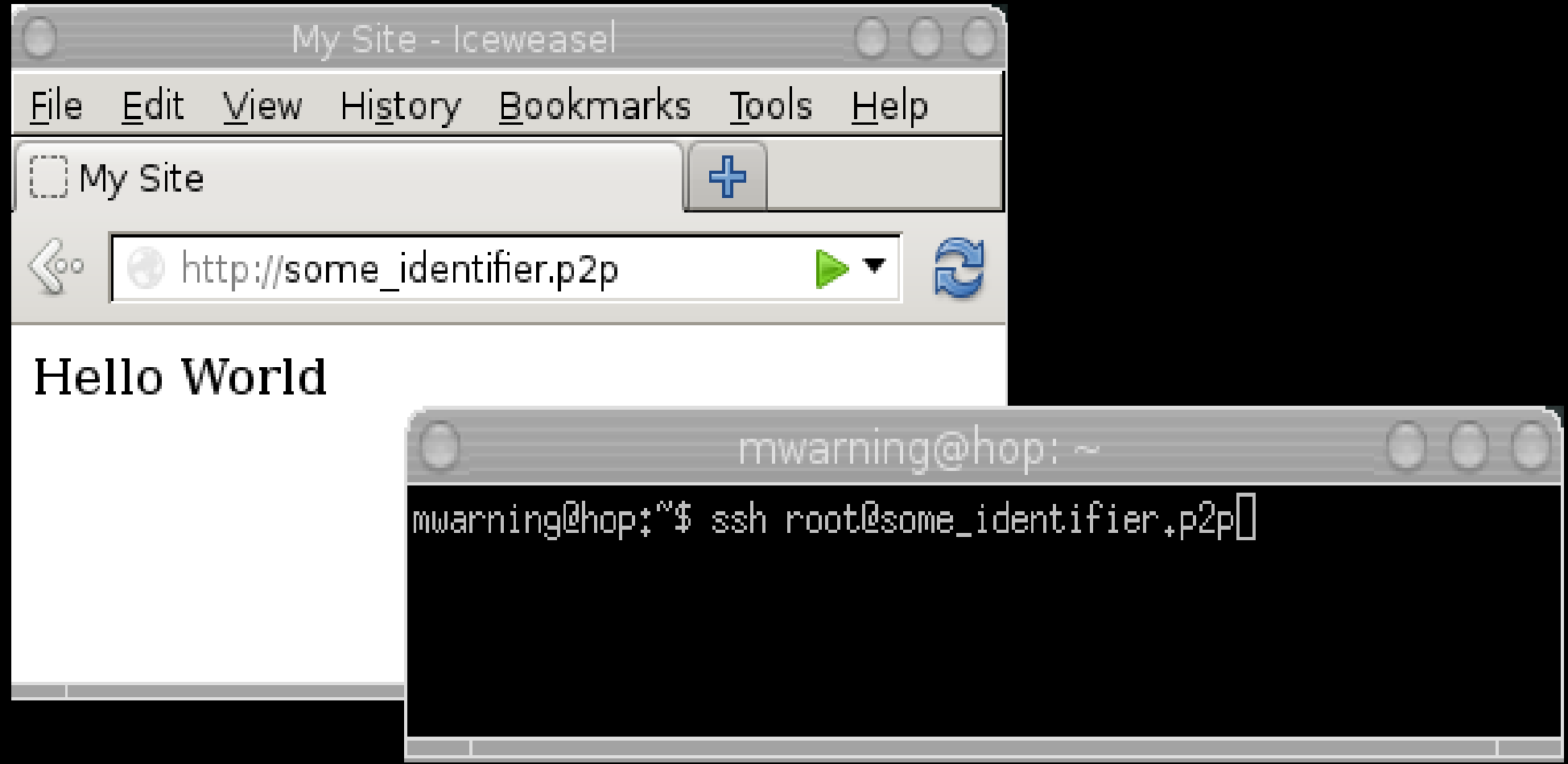

### **Authentication**

**\$kadnode --auth-gen-keys public key: 70feb02409ab6d2d0b... secret key: d5bcf6f4f64c8d1d....**

**/etc/kadnode/kadnode.conf**

**--value-id <secret-key>**

Now use <public\_key>.p2p on your Laptop

#### **Features**

- $\cdot$  IPv4/IPv6
- Local Peer Discovery
- NAT Port mapping (UPnP/NAT-PMP)
- OpenWrt/Debian/ArchLinux/OSX packets
	- Windows packet on the way
- Support for mapping of clear text domains to public key (pet name system).
	- myname.p2p => <public-key>.p2p

## Thanks

- <https://github.com/mwarning/KadNode>
- Have fun!